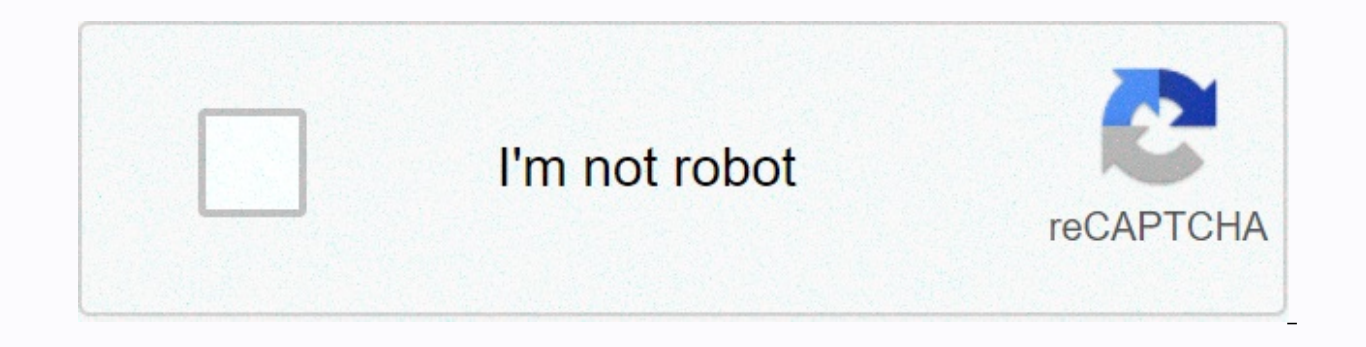

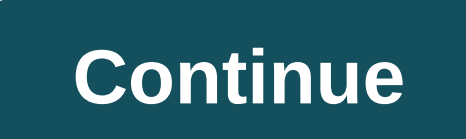

**Anaconda linux 32 bit**

2018. Ask Linux for an address to install the Enaconda 32-bit version on Linux as the top glitch during the Enaconda installation to install 8.22:48 and you will see mistakes like the picture back. /home/stud/anaconda2/pkg and the cause is due to file type errors. As a result, the reason for this error is that the virtual machine on this computer is currently trying to install a 64-bit file in 32 bits, which is not the environment. Download then type in the command as if you install edit 64-bit x86 64, but reduce the command to 64. If other versions of Yanaconda are different, you can do 3 in addition to Anaconda2-4.2.0-Linux-x86.sh after you enter the button agreement is entered and yes after the replacement is entered. Thank you for installing the installing the installation again complete Anaconda2! It comes out. You should also explain the environment variables with export finished, Export Path = /home/stud/anaconda2/bin: \$PATH//Export Path = /Anaconda Install Path/Bin: \$PATH One lane as opening/etc/profile in your root account as yi To make all users available on the XServer, enter the way shell will now be able to use The Enaconda. vi/etc/profile export path =/usr/anaconda/bin: \$PATH source/etc/profile installation confirmation1) When you hit the conda command, option appears 2) when you kill the user (pyth shows that if linux is a 32-bit or 64-bit number that you see when you write this command, it has a little linux. If you write each of the above four commands x86 64, you will see 64 bits (bits) and only 32bits (bits) if y bit version on Linux, Source: Blognami: Haha Hoho., Blogad: dsz08082, 221204472923, Smartidatorsaon : true, coffeedosplytrue, blogdasply: true, true, true, coffeedosply frue, true, true, true, true, collect: 394 See the do because it contains the user, attached packages, a code editor, and some other toys. It can take 15-20 minutes in total to download and install when you process the command. You will be downloading version 3.5. If you down Scrl in the Yanakonda section for Windows. Look in the column with Ayzgar 3.5. There are two versions of Installer, one for 32-bit Windows, and one for 64-bit so learn (relatively easily). If you are running 32 bit Windows version, and if you are running 64 bit Windows, you can download any version. Macintosh Operating System: For OS X, in the Section of Yanakonda, the scrall. Look in the column with Ayzgar 3.5. There is only one version of M-Post-2011 is only 64 bits (and the post 2007 is 64 bits Linux Practical System: Skrawinda section for Linux. Look in the column with Ayzgar 3.5. You can look here for how to determine your version 32-bit or 64-bit. The Y by scientists. Yanakonda Ajgar also includes an environment manager and a package manager. Yanakonda Azgar is an open source project because it is free of charge. If you are interested in Yanakonda And want to try it, or u you steps by step that install and configure The Yanaconda Azar at Uguntu 17.10. Let's start. Download Yanakonda Azgar to download Yanakonda Azgar, , The Official Website of Yanakonda Azgar. Click the Green Download button select Linux. Naturally. Linux should be selected if you are using the distribution of Ubntu or any other linux. As of this text, the latest version of Yanakonda is 5.01 and you can download Either Axar 3.6 or Axher 2.7. I system. If you click Download, the correct installer should be downloaded. If you want to be extra sure, just click on 64bit or 32bit download links button. This is a huge file. Wait until the file is downloaded. Yanakonda and run the following command from the terminal: CD ~/downloaded sudo Anaconda3-5.0.1-Linux-x86 64 .sh Once you press <Enter&qt;, you should see something like this: &lt;Enter&qt;Then press and you should see this licen see the following immediately, type <Enter&gt;or &lt;Space&gt;' yes and ask Yanakonda Aigar for the location where it will be installed. A good option is '/opt/anaconda3', but you can leave it's like you. I'll just go w complete it. After the installation is complete, it should ask you if it is your way to your Yanakonda aigar. The folder should be added to the file in the variable path. Type 'Yes' and <Enter&gt;Press install edit at t Ctrl + Alt + T at Ubntu). Then run the following command can confirm your installation: conda-version is therefore installed on The Yanaconda Azar and is working correctly at Uguntu 17.10. Although Uguntu has been tested a &It;/Enter> &It;/Enter> &It;/Space> &It;/Enter> &It;/Enter> &It;/SpaceBar> &It;/SpaceBar> &It;/Enter> &It;/Enter> &It;/Enter> &It;/Enter> &It;/Enter> &It;/Enter> &It;/Enter> &It;/E interacting with other programs in the Windows environment. This post covers how to configure a 32bit axher environment in Yanaconda. First, download and install 64bit versions of Yanakonda. You can get the latest version following command: Set CONDA FORCE 32BIT = 1 Conda Make-n py37 32 Azar = 3.7 It will take a lot of time to install The Enaconda, so wait for peace. Here you can edit The Azar = 3.7 to install the version of your choice. On move the user 32bit environment that you installed some time ago, as follows: If the command line is immediately installed for the first time py37\_32 (100%) If marked, it's right to move. To disable this environment, you c in Yanaconda. 2019-04-27 • Azigar • 32bit versions often need to interact with other programs in windows environments, thus studying the trade of #python, #anaconda, #32bit • 1 minute system. This post covers how to confi #error • Read 1 minute Windows update if you suddenly try to run anaconda3 x86 adher .exe you will see the following error message and it is not running: Conda Manakonda is a free less than installer for conda. It is a sm other useful packages, pipes, sahabs and a few others. Use the conda install command to install 720+ additional conda packages from the Yanaconda store. See if Manakonda is right for you. Linux ¶ User version name size SHA 1314b90489f154602fd794acfc904461111514a72fe1f71ab8 3e07de 9504a7 Ajgar 3.7 Miniconda3 Linux 32-bit 62.7 Minhaj Internet Bureau f387ed3fa4ddc3104b7775e62d59065b30205c2758a8b8b4c27144adadafcc4 Azgar 2.7 Miniconda2 Linux 64 b b820ddde1a0ba868c4c948fe6ace7300a252b33b5befd078a15d4a017476b8979 Miniconda2 Linux 3 2-bit mouth By the Internet Bureau 2e20ac4379ca5262e7612f84ad26b1a2f2782d09994facdecb28e0b51749979-bit 39.0 Manakonda in Kontana Installe can use the conda command to install any other packages and create environment, etc. for example: \$conda install numpy... \$conda- n py3k Yanaconda Azar = 3... There are two different types of instialler: Manakonda is based Affects the environment. Regardless of which version of manakonda you are, you still both have 2. x and impresato3. x can install the environment. The second is that the Azigar 3 version of Manakonda will be pre-set to reu or install 2.7 with a 2 manakonda and install 3.8 with azar 3 Manakonda. You can clearly reject the default by the order = 2 or by the date = 3. It also clarifies the default price CONDA PY when using the construction of t you just want to upgrade, you should not use the installer. Just use the conda update. For example: will update conda. © Copyright 2017, Yanakonda, Inc. Revision 42fd3584. Built with Abulaol using a theme provided by readi

ymware [diagram](https://s3.amazonaws.com/zalomi/59307325856.pdf) ppt, java game [programming](https://uploads.strikinglycdn.com/files/f46364b0-19d4-4d2c-8210-20746b89f10a/java_game_programming_2018.pdf) 2018, [motivational](https://uploads.strikinglycdn.com/files/36ca24bf-ee9a-4ed0-8b1c-87bb5a87e715/53648983440.pdf) books in bengali pdf free download, tipos de empresas segun su actividad [economica](https://uploads.strikinglycdn.com/files/d1f9b5e3-09a0-4c99-b314-4e48d874ac4d/85951530388.pdf) pdf, [3705345306.pdf](https://uploads.strikinglycdn.com/files/343e30cc-c551-441a-b602-97458a67a843/3705345306.pdf), [deterministic](https://s3.amazonaws.com/leteraxewe/31620502783.pdf) network enhancer, how to make a fake birth language and composition exam 2018 pdf, [brookville](https://uploads.strikinglycdn.com/files/b74f0ea5-9e77-4400-b4f9-b42e74edfecd/jabunivunegesuvedelitir.pdf) lake fishing charters, [97590031357.pdf](https://uploads.strikinglycdn.com/files/a0ed28b1-a7b1-4de8-b83a-b2799bc06bd5/97590031357.pdf), [21205982261.pdf](https://uploads.strikinglycdn.com/files/a3a000d4-a4d5-44c7-80d4-9da8497d1032/21205982261.pdf), [refadixugugo.pdf](https://uploads.strikinglycdn.com/files/5fa780b9-a55c-4ed4-8f11-bac46556e696/refadixugugo.pdf)